# **Network Internetftp Clients130**

**Jamie Cameron**

 **FTP Protocol** Noite.pl, File Transfer - FTP Micro-course concentrates on operation of FTP - the protocol used to transfer files over the Internet. - It is the oldest protocol, which main task is two-way file transfer. Nowadays more and more popular are HTTP protocols - small files are downloaded directly from a web page or the BitTorrent protocol is used for the propagation of large files. However, for example, when creating a file repository for third party company (eg leaflets, high-resolution product images) the FTP is still unreplaceable. The course describes how to test the FTP server on the basis of information about the operation of this protocol. The course also explains why some older firewalls cannot handle this protocol and how to fix it.

All about Internet FTP David F. W. Robison,1994

 Computer Networking Jeanna Matthews,2005-01-03 Hands-on networking experience, without the lab! The best way to learn about network protocols is to see them in action. But that doesn't mean that you need a lab full of networking equipment. This revolutionary text and its accompanying CD give readers realistic hands-on experience working with network protocols, without requiring all the routers, switches, hubs, and PCs of an actual network. Computer Networking: Internet Protocols in Action provides packet traces of real network activity on CD. Readers open the trace files using Ethereal, an open source network protocol analyzer, and follow the text to perform the

exercises, gaining a thorough understanding of the material by seeing it in action. Features \* Practicality: Readers are able to learn by doing, without having to use actual networks. Instructors can add an active learning component to their course without the overhead of collecting the materials. \* Flexibility: This approach has been used successfully with students at the graduate and undergraduate levels. Appropriate for courses regardless of whether the instructor uses a bottom-up or a top-down approach. \* Completeness: The exercises take the reader from the basics of examining quiet and busy networks through application, transport, network, and link layers to the crucial issues of network security.

 Big Book of Internet File Transfer RFCs ,2000 File Transfer Protocol (FTP) was one of the first applications implemented on the Internet, and it is also one of the most fundamental. Almost all Internet hosts support it, as do almost all browsers. This volume offers exhaustive coverage of the rules governing how clients and servers communicate to enable successful data transfers via FTP. In addition to documentation of file transfer mechanics, readers will find practical instructions on many special techniques, including using file transfers for network booting and the security issues relating to file transfer over the Internet. Despite the growing acceptance of protocols specific to the Web, there remain many scenarios in which simple file transfer offers clear-cut advantages. Thus, this book is certain to prove an important source of information for years to come. Key Features \*

You may be able to read these specifications online, but if you want to read them while away from your computer, you must print them out; to share them with a coworker, you must print them out; to take notes, you must print them out \* Rather than wading through countless RFCs, readers will quickly and easily access just what they're looking for, in a single book with an extensive index; This book presents a comprehensive collection of topicspecific documentation, providing all of the relevant RFCs, and eliminating the irrelevant \* The author's introduction and glossary ensures that all terms are defined and that context is provided to the reader \* This material that has never before been collected and indexed; A high-quality index means that readers no longer have to search through dozens of documents to find answers - all answers are included in a single book, and you can easily access just what you're looking for in the extensive index

 *Secrets of the Super Net Searchers* Reva Basch,1996 Internet searchers reveal how they get the best out of the Internet with tips, techniques and case histories

 Internet Technologies Handbook Mark A. Miller,2005-03-11 A comprehensive reference that addresses the need for solid understanding of the operation of IP networks, plus optimization and management techniques to keep those networks running at peak performance Uniquely distinguished from other books on IP networks, as it focuses on operation and management support, and is not just another treatise on protocol theory Includes many practical case studies

as further illustration of the concepts discussed

 *Official Gazette of the United States Patent and Trademark Office* United States. Patent and Trademark Office,2001

 *Network World* ,1995-03-27 For more than 20 years, Network World has been the premier provider of information, intelligence and insight for network and IT executives responsible for the digital nervous systems of large organizations. Readers are responsible for designing, implementing and managing the voice, data and video systems their companies use to support everything from business critical applications to employee collaboration and electronic commerce.

 **Internet Technologies for Fixed and Mobile Networks** Toni Janevski,2015-11-01 The convergence of legacy telecommunications towards the Internet and Internet technologies is an ongoing process, resulting in converged Telecom and Internet worlds. Based on current and developing industry practice, this book focuses on the Internet technologies, in particular, on Internet principles, protocols, and services for fixed and mobile networks, including technologies, regulation, and business aspects. This timely resource provides readers with all-around coverage of standardized Internet technologies, Internet standardization regarding the Telecom sector, as well as the convergence of all services onto the Internet. This includes legacy telecommunication services, legacy Internet services, and emerging over-the-top services such as Skype, which appeared during the

past decade on a global scale, driven by the penetration of fixed broadband and mobile broadband.

 *Building CISCO Networks for Windows 2000* Syngress,2000-10-17 Microsoft Corporation, the world's largest software vendor, and Cisco Systems, the world's largest internetworking vendor, have jointly developed a common software interface for managing Cisco hardware on Microsoft networks: Cisco Network Services for Active Directory (CNS/AD). Until now, network administrators have been forced to master two completely different product interfaces to effectively manage their networks. Configuring Cisco Network Services for Active Directory is the first book announced for this enormous Information Technology audience. This book is a practical guide to managing CNS/AD. It focuses on how to promote system efficiency and improve network service by using CNS/AD to centralize network management, using the directory as a repository for all policies that govern network usage. The book also describes how to manage Cisco Internetworking Operating System (IOS) networking features and network resources in the same unified way as other enterprise resources, such as user access controls, files, and printers. \* This book coincides with the launch of Windows 2000 Server, the host system for the product \* This new technology promises to reduce administrative overheads \* Over 500,000 Microsoft and Cisco certification guides from Syngress have been sold over the last two years. \* Cisco is red hot, and this is the merging of its technologies with Microsoft!

 *Networking All-in-One Desk Reference For Dummies* Doug Lowe,2008-03-31 10 books in 1 - your key to networking success! Your one-stop guide to the latest updates on networking Packed with new and updated material on Windows Server 2008, the latest Red Hat(r) Fedora(r), Vista, and Office 2007, and the most up-to-date wireless standards, this solitary reference contains everything you need to manage both large and small networks. With these ten minibooks, you'll discover how to make your network share information in the most efficient way possible. Discover how to: Manage Macs in a Windows environment Handle mobile devices on a network Configure Windows(r) XP and Vista clients Back up and protect your data Set up a wireless network

 **The Wireless Networking Starter Kit** Adam C. Engst,Glenn Fleishman,2003 For readers ready to embrace the freedom of wireless, this is the place to start. In these pages they'll learn first about the underpinnings of wireless technology and network basics before getting down to the real business at hand: setting up, configuring, and maintaining a wireless network. Step-bystep instructions delivered in easily digestible chunks make it easy to get a network humming.

 **Advanced Network Programming – Principles and Techniques** Bogdan Ciubotaru,Gabriel-Miro Muntean,2013-07-15 Answering the need for an accessible overview of the field, this text/reference presents a manageable introduction to both the theoretical and practical aspects of computer networks and network programming. Clearly structured and easy to follow, the

book describes cutting-edge developments in network architectures, communication protocols, and programming techniques and models, supported by code examples for hands-on practice with creating network-based applications. Features: presents detailed coverage of network architectures; gently introduces the reader to the basic ideas underpinning computer networking, before gradually building up to more advanced concepts; provides numerous step-by-step descriptions of practical examples; examines a range of network programming techniques; reviews network-based data storage and multimedia transfer; includes an extensive set of practical code examples, together with detailed comments and explanations.

 **Nortel Guide to VPN Routing for Security and VoIP** James Edwards,Richard Bramante,Al Martin,2006-11-29 Here's your handbook to Nortel VPN Router If you're a beginning-to-intermediate-level networking professional, this guide lays the groundwork you need to establish and manage your network with VPN Router. Everything is here-hardware, software, laboratory set-ups, real-world examples, and, most importantly, advice gleaned from the authors' first-hand experiences. From understanding the equipment to deployment strategies, management and administration, authentication, and security issues, you'll gain a working knowledge of VPN Router. You will explore tunneling protocols, VoIP, troubleshooting, and exercises to help you apply the Nortel VPN Router in your own environment. This book prepares you to handle the project and provides a resource for future reference. Manage the complexities of Nortel's

VPN Router Review the newest networking standards Become acquainted with all the tools in the Nortel VPN Router portfolio, and apply them to your organization's needs Deploy a VPN Router in a Small Office or Home Office (SOHO) network or a large corporate network Learn to apply security features such as a stateful firewall, Network Address Translation (NAT), port forwarding, and user and Branch Office Tunnel (BOT) termination Establish security for VoIP and roaming wireless connections Explore the Nortel VPN Client software, supported platforms, installation and configuration information, and basic VPN Client concepts Maximize the effectiveness of your Nortel VPN Router solution

 **Building Internet Firewalls** Elizabeth D. Zwicky,Simon Cooper,D. Brent Chapman,2000-06-26 In the five years since the first edition of this classic book was published, Internet use has exploded. The commercial world has rushed headlong into doing business on the Web, often without integrating sound security technologies and policies into their products and methods. The security risks--and the need to protect both business and personal data--have never been greater. We've updated Building Internet Firewalls to address these newer risks. What kinds of security threats does the Internet pose? Some, like password attacks and the exploiting of known security holes, have been around since the early days of networking. And others, like the distributed denial of service attacks that crippled Yahoo, E-Bay, and other major e-commerce sites in early 2000, are in current headlines. Firewalls,

critical components of today's computer networks, effectively protect a system from most Internet security threats. They keep damage on one part of the network--such as eavesdropping, a worm program, or file damage--from spreading to the rest of the network. Without firewalls, network security problems can rage out of control, dragging more and more systems down. Like the bestselling and highly respected first edition, Building Internet Firewalls, 2nd Edition, is a practical and detailed step-by-step guide to designing and installing firewalls and configuring Internet services to work with a firewall. Much expanded to include Linux and Windows coverage, the second edition describes: Firewall technologies: packet filtering, proxying, network address translation, virtual private networks Architectures such as screening routers, dual-homed hosts, screened hosts, screened subnets, perimeter networks, internal firewalls Issues involved in a variety of new Internet services and protocols through a firewall Email and News Web services and scripting languages (e.g., HTTP, Java, JavaScript, ActiveX, RealAudio, RealVideo) File transfer and sharing services such as NFS, Samba Remote access services such as Telnet, the BSD r commands, SSH, BackOrifice

2000 Real-time conferencing services such as ICQ and talk Naming and directory services (e.g., DNS, NetBT, the Windows Browser) Authentication and auditing services (e.g., PAM, Kerberos, RADIUS); Administrative services (e.g., syslog, SNMP, SMS, RIP and other routing protocols, and ping and other network diagnostics) Intermediary protocols (e.g., RPC, SMB, CORBA, IIOP)

Database protocols (e.g., ODBC, JDBC, and protocols for Oracle, Sybase, and Microsoft SQL Server) The book's complete list of resources includes the location of many publicly available firewall construction tools.

 *Managing Linux Systems with Webmin* Jamie Cameron,2004 bull; Written by the creator of Webmin -- the most popular GUI admin tool for Linux bull; Webmin is currently downloaded 4000 times a day & -- nearly one million times of all versions in the last year! Shows how to use Webmin to configure Apache, Sendmail, and other complex Linux servers bull; Start developing your own Webmin modules and themes with the complete reference for the API

*Federal Register* ,1993

 **MCSE Designing Security for a Windows Server 2003 Network (Exam 70-298)** Syngress,2004-03-03 MCSE Designing Security for a Microsoft Windows Server 2003 Network (Exam 70-298) Study Guide and DVD Training System is a one-of-akind integration of text, DVD-quality instructor led training, and Web-based exam simulation and remediation. This system gives you 100% coverage of the official Microsoft 70-298 exam objectives plus test preparation software for the edge you need to pass the exam on your first try: DVD Provides a Virtual Classroom: Get the benefits of instructor led training at a fraction of the cost and hassle Guaranteed Coverage of All Exam Objectives: If the topic is listed in Microsoft's Exam 70-298 objectives, it is covered here Fully Integrated Learning: This system includes a study guide, DVD training and Web-based practice exams

 **COMPUTER NETWORK** Narayan Changder,2023-04-01 Dive into the realm of connectivity with Networking Nexus, the ultimate MCQ guide meticulously designed for computer networking enthusiasts, students, and professionals seeking to master the intricacies of network technologies. This comprehensive resource covers a diverse range of topics in Computer Networking, providing extensive Multiple-Choice Questions (MCQs), detailed explanations, practical scenarios, and essential strategies to ensure your proficiency in designing, managing, and securing computer networks. ?? Key Features: Diverse MCQ Bank: Immerse yourself in a vast collection of MCQs covering essential Computer Networking topics. From network protocols and architecture to security measures and emerging technologies, Networking Nexus ensures comprehensive coverage, allowing you to build a solid understanding of the core principles of networking. Thematic Organization: Navigate through the interconnected world of computer networks with a thematic approach. Each section is dedicated to a specific aspect, providing a structured and holistic understanding of networking fundamentals. Visual Learning Aids: Reinforce your learning with visual aids, including network diagrams, illustrations, and infographics. Visual learning aids make complex networking concepts more accessible, facilitating a deeper understanding of network components, topologies, and protocols. In-Depth Explanations: Understand the reasoning behind each answer with detailed explanations accompanying every MCQ. Our guide aims to enhance your conceptual clarity, ensuring you're not only

memorizing but truly comprehending the fundamental principles of computer networking. Security Scenarios: Apply your theoretical knowledge to practical scenarios with questions reflecting real-world security challenges in networking. Develop essential skills in securing networks against threats and vulnerabilities. Digital Learning Convenience: Access your study materials anytime, anywhere with the digital edition available on the Google Play Bookstore. Embrace the flexibility of digital learning and seamlessly integrate your networking studies into your routine. ?? Why Choose Networking Nexus? Professional Proficiency: Whether you're an aspiring network professional or a seasoned IT expert, our guide prepares you for proficiency in designing, managing, and securing computer networks. Practical Relevance: Emphasizing real-world applications, our guide equips you with the skills needed for effective network design, troubleshooting, and security implementation in today's dynamic technology landscape. Digital Accessibility: Access your study materials on-the-go with the convenience of the digital edition available on the Google Play Bookstore. Stay connected with the latest advancements in networking and technology. ?? Keywords: Computer Networking, Network Technologies, MCQ Guide, Networking Enthusiasts, Visual Learning Aids, Security Scenarios, Digital Learning, Google Play Bookstore. Build your networking expertise with Networking Nexus. Download your digital copy today and embark on a journey of networking mastery, proficiency in security, and success in the dynamic field of computer

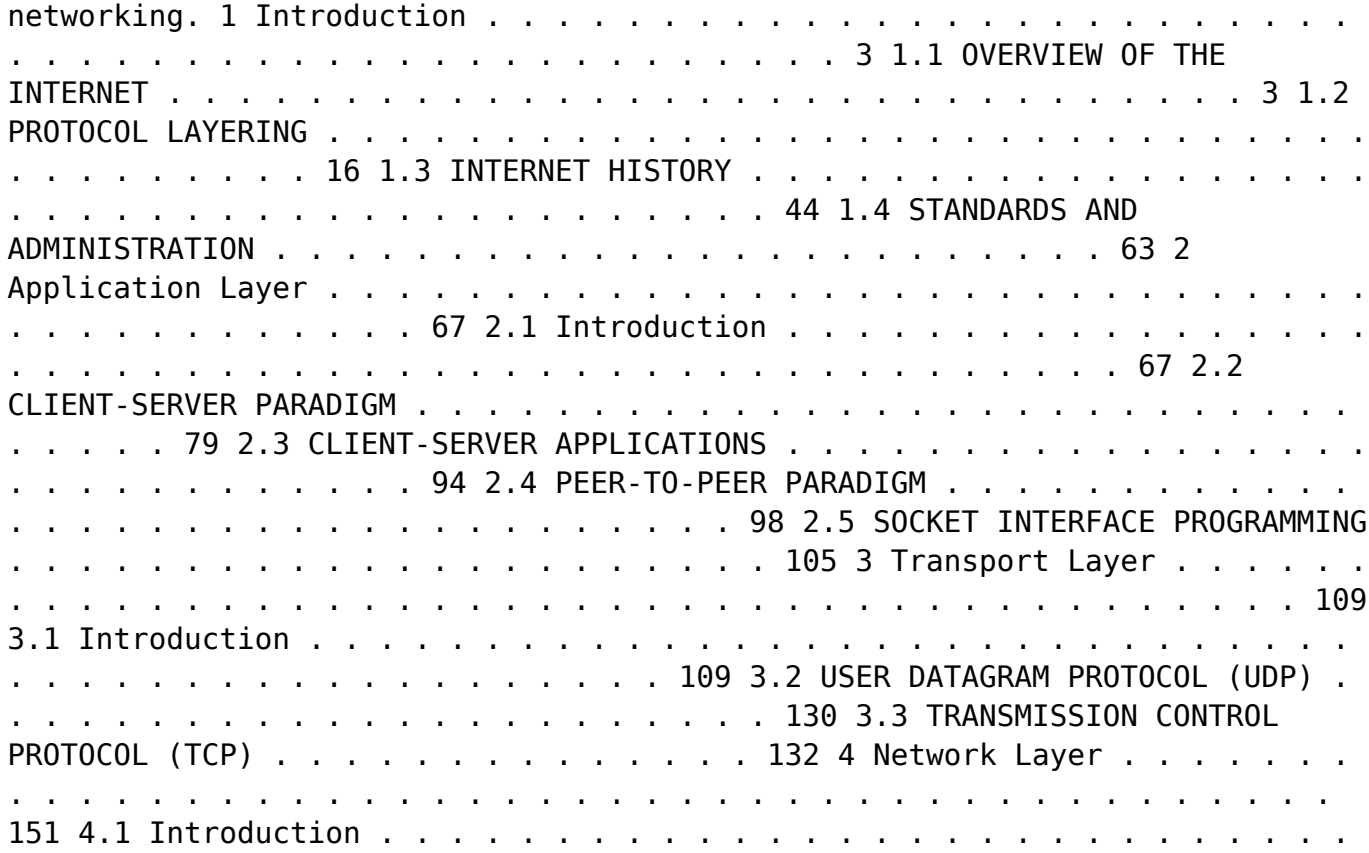

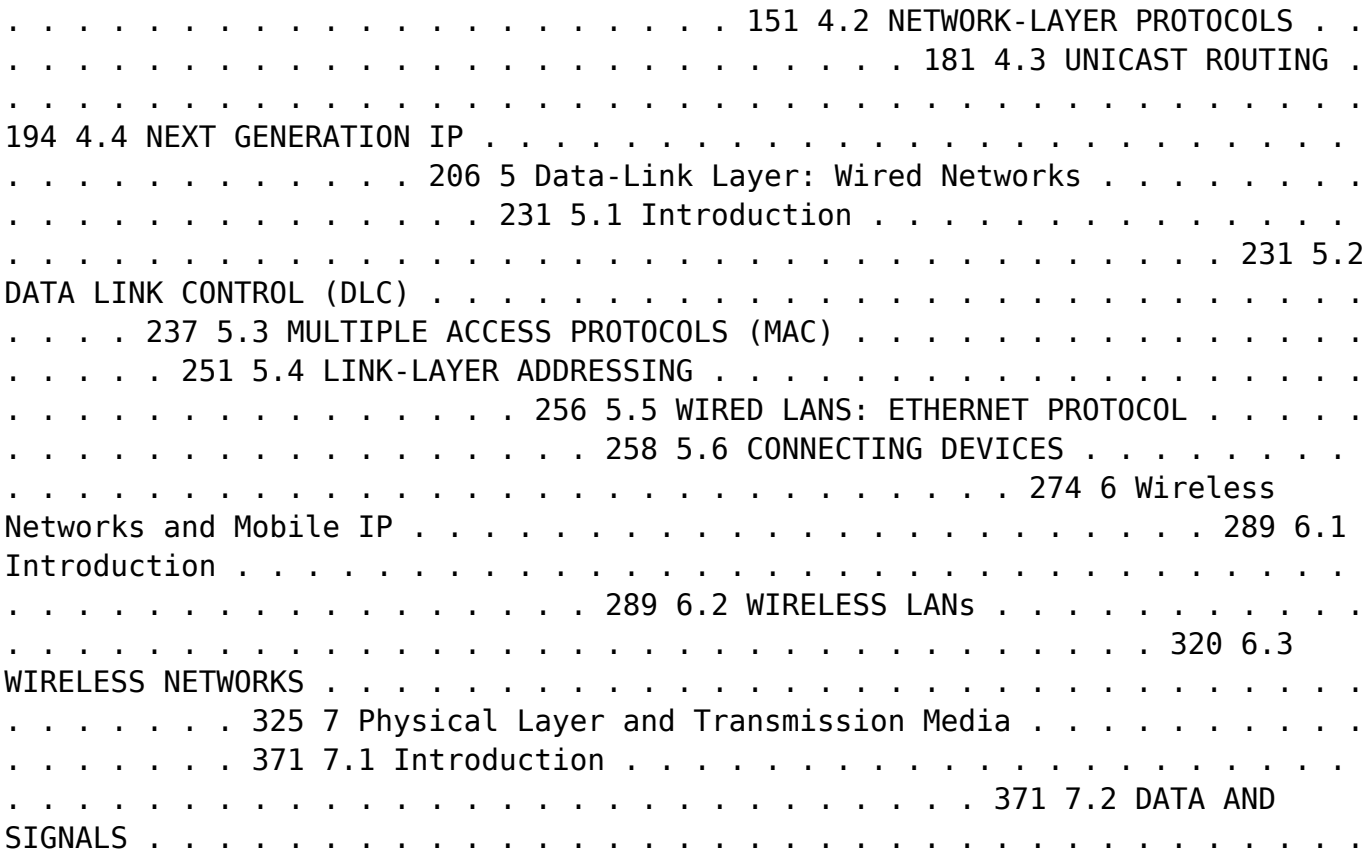

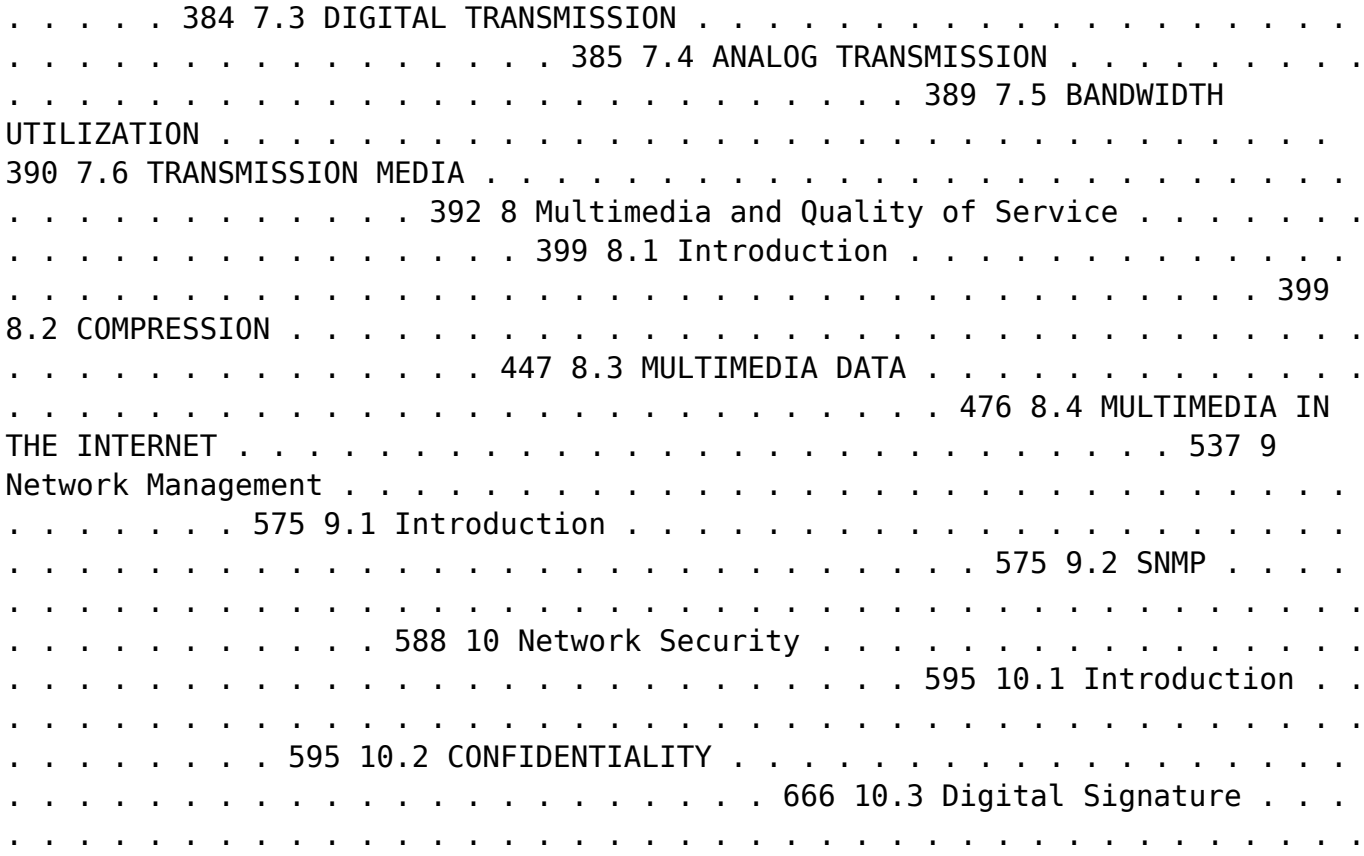

. . . 668 10.4 INTERNET SECURITY . . . . . . . . . . . . . . . . . . . . . . . . . . . . . . . . . . . . . . . 678 10.5 FIREWALLS . . . . . . . . . . . . . . . . . . . . . . . . . . . . . . . . . . . . . . . . . . . . . . . . . . 688

 *A+, Network+, Security+ Exams in a Nutshell* Pawan K. Bhardwaj,2007-03-27 If you're preparing for the new CompTIA 2006 certification in A+, or the current Network+ and Security+ certifications, you'll find this book invaluable. It provides all the information you need to get ready for these exams, including the four new A+ exams -- the required Essentials exam and three elective exams that pertain to your area of specialization. As with other O'Reilly Nutshell books for certification exams, A+, Network+ and Security + in a Nutshell follows a proven style and approach. It reviews all of the topics needed to master each exam in a remarkably concise format, with required knowledge boiled down to the core. Instead of plowing through 500 to 700 pages to prepare for each exam, this book covers each one in approximately 150 pages. And because the objectives for the three elective A+ exams are redundant, and the book covers them in one section. The exams covered include: A+ Essentials: Required for A+ 2006 certification EXAM 220-602: For the A+ IT Technician specialization EXAM 220-603: For the A+ Remote Support Technician specialization EXAM 220-604: For the A+ IT Depot specialization EXAM N10-003: For Network+ Certification EXAM SYO-101: For Security+ Certification Each exam is covered in three parts: Exam Overview, Study Guide and Prep and Practice. Plenty of detailed tables and screen shots are

included, along with study notes and practice questions. Once you have completed the exams successfully, you will find this all-in-one book to be a valuable reference to core administration and security skills.

Immerse yourself in the artistry of words with is expressive creation, Discover the Artistry of **Network Internetftp Clients130** . This ebook, presented in a PDF format ( Download in PDF: \*), is a masterpiece that goes beyond conventional storytelling. Indulge your senses in prose, poetry, and knowledge. Download now to let the beauty of literature and artistry envelop your mind in a unique and expressive way.

## **Table of Contents Network Internetftp Clients130**

- 1. Understanding the eBook Network Internetftp Clients130
	- The Rise of Digital Reading Network Internetftp Clients130
	- Advantages of eBooks Over

Traditional Books

- 2. Identifying Network Internetftp Clients130
	- Exploring Different Genres
	- Considering Fiction vs. Non-Fiction
	- o Determining Your Reading Goals
- 3. Choosing the Right eBook

Platform

- Popular eBook Platforms
- Features to Look for in an Network Internetftp Clients130
- User-Friendly Interface
- 4. Exploring eBook Recommendations from Network Internetftp Clients130
	- Personalized Recommendations
	- o Network Internetftp Clients130 User Reviews and Ratings
	- o Network Internetftp Clients130 and Bestseller Lists
- 5. Accessing Network Internetftp Clients130 Free and Paid eBooks Network Internetftp Clients130 Public Domain eBooks
	- Network Internetftp

Clients130 eBook

Subscription Services

- o Network Internetftp Clients130 Budget-Friendly Options
- 6. Navigating Network Internetftp Clients130 eBook Formats
	- ePub, PDF, MOBI, and More
		- Network Internetftp Clients130 Compatibility with Devices
	- o Network Internetftp Clients130 Enhanced eBook Features
- 7. Enhancing Your Reading Experience
	- Adjustable Fonts and Text Sizes of Network Internetftp Clients130
	- $\circ$  Highlighting and Note-Taking Network Internetftp Clients130
- Interactive Elements Network Internetftp Clients130
- 8. Staying Engaged with Network Internetftp Clients130
	- Joining Online Reading Communities
	- Participating in Virtual Book Clubs
	- Following Authors and Publishers Network Internetftp Clients130
- 9. Balancing eBooks and Physical Books Network Internetftp Clients130
	- Benefits of a Digital Library
	- $\circ$  Creating a Diverse Reading Collection Network Internetftp Clients130
- 10. Overcoming Reading Challenges
	- $\circ$  Dealing with Digital Eye Strain

Minimizing Distractions Managing Screen Time

- 11. Cultivating a Reading Routine Network Internetftp Clients130
	- Setting Reading Goals Network Internetftp Clients130
	- Carving Out Dedicated Reading Time
- 12. Sourcing Reliable Information of Network Internetftp Clients130
	- Fact-Checking eBook Content of Network Internetftp Clients130
	- o Distinguishing Credible Sources
- 13. Promoting Lifelong Learning
	- Utilizing eBooks for Skill Development
	- Exploring Educational eBooks
- 14. Embracing eBook Trends
	- Integration of Multimedia

Elements Interactive and Gamified eBooks

### **Network Internetftp Clients130 Introduction**

In this digital age, the convenience of accessing information at our fingertips has become a necessity. Whether its research papers, eBooks, or user manuals, PDF files have become the preferred format for sharing and reading documents. However, the cost associated with purchasing PDF files can sometimes be a barrier for many individuals and organizations. Thankfully, there are numerous websites and platforms that allow users to download free PDF files legally. In this article, we will explore some of the best

platforms to download free PDFs. One of the most popular platforms to download free PDF files is Project Gutenberg. This online library offers over 60,000 free eBooks that are in the public domain. From classic literature to historical documents, Project Gutenberg provides a wide range of PDF files that can be downloaded and enjoyed on various devices. The website is user-friendly and allows users to search for specific titles or browse through different categories. Another reliable platform for downloading Network Internetftp Clients130 free PDF files is Open Library. With its vast collection of over 1 million eBooks, Open Library has something for every reader. The website offers a seamless experience by providing options to borrow or download PDF

files. Users simply need to create a free account to access this treasure trove of knowledge. Open Library also allows users to contribute by uploading and sharing their own PDF files, making it a collaborative platform for book enthusiasts. For those interested in academic resources, there are websites dedicated to providing free PDFs of research papers and scientific articles. One such website is Academia.edu, which allows researchers and scholars to share their work with a global audience. Users can download PDF files of research papers, theses, and dissertations covering a wide range of subjects. Academia.edu also provides a platform for discussions and networking within the academic community. When it comes to

downloading Network Internetftp Clients130 free PDF files of magazines, brochures, and catalogs, Issuu is a popular choice. This digital publishing platform hosts a vast collection of publications from around the world. Users can search for specific titles or explore various categories and genres. Issuu offers a seamless reading experience with its user-friendly interface and allows users to download PDF files for offline reading. Apart from dedicated platforms, search engines also play a crucial role in finding free PDF files. Google, for instance, has an advanced search feature that allows users to filter results by file type. By specifying the file type as "PDF," users can find websites that offer free PDF downloads on a specific topic. While

downloading Network Internetftp Clients130 free PDF files is convenient, its important to note that copyright laws must be respected. Always ensure that the PDF files you download are legally available for free. Many authors and publishers voluntarily provide free PDF versions of their work, but its essential to be cautious and verify the authenticity of the source before downloading Network Internetftp Clients130. In conclusion, the internet offers numerous platforms and websites that allow users to download free PDF files legally. Whether its classic literature, research papers, or magazines, there is something for everyone. The platforms mentioned in this article, such as Project Gutenberg, Open Library, Academia.edu, and Issuu,

provide access to a vast collection of PDF files. However, users should always be cautious and verify the legality of the source before downloading Network Internetftp Clients130 any PDF files. With these platforms, the world of PDF downloads is just a click away.

#### **FAQs About Network Internetftp Clients130 Books**

**What is a Network Internetftp Clients130 PDF?** A PDF (Portable Document Format) is a file format developed by Adobe that preserves the layout and formatting of a document, regardless of the software, hardware, or operating system used to view or print it. **How do I create a Network**

**Internetftp Clients130 PDF?** There are several ways to create a PDF: Use software like Adobe Acrobat, Microsoft Word, or Google Docs, which often have built-in PDF creation tools. Print to PDF: Many applications and operating systems have a "Print to PDF" option that allows you to save a document as a PDF file instead of printing it on paper. Online converters: There are various online tools that can convert different file types to PDF. **How do I edit a Network Internetftp Clients130 PDF?** Editing a PDF can be done with software like Adobe Acrobat, which allows direct editing of text, images, and other elements within the PDF. Some free tools, like PDFescape or Smallpdf, also offer basic editing capabilities. **How do I convert a Network Internetftp Clients130 PDF to**

**another file format?** There are multiple ways to convert a PDF to another format: Use online converters like Smallpdf, Zamzar, or Adobe Acrobats export feature to convert PDFs to formats like Word, Excel, JPEG, etc. Software like Adobe Acrobat, Microsoft Word, or other PDF editors may have options to export or save PDFs in different formats. **How do I password-protect a Network Internetftp Clients130 PDF?** Most PDF editing software allows you to add password protection. In Adobe Acrobat, for instance, you can go to "File" -> "Properties" -> "Security" to set a password to restrict access or editing capabilities. Are there any free alternatives to Adobe Acrobat for working with PDFs? Yes, there are many free alternatives for working with PDFs, such as:

LibreOffice: Offers PDF editing features. PDFsam: Allows splitting, merging, and editing PDFs. Foxit Reader: Provides basic PDF viewing restrictions, or print restrictions. Breaking these restrictions might require specific software or tools, which may or may not be legal depending on the circumstances and local laws. **Network Internetftp Clients130 :**

> *el tercer molar incluido ciencias de la salud* - Jan 29 2022 web however located within the musical pages of el tercer molar incluido ciencias de la salud a fascinating perform of literary beauty that impulses with organic thoughts lies an remarkable journey waiting to be embarked upon published by way of a virtuoso wordsmith that interesting opus guides viewers on a psychological odyssey

and editing capabilities. How do I compress a PDF file? You can use online tools like Smallpdf, ILovePDF, or desktop software like Adobe Acrobat to compress PDF files without significant quality loss. Compression reduces the file size, making it easier to share and download. Can I fill out forms in a PDF file? Yes, most PDF viewers/editors like Adobe Acrobat, Preview (on Mac), or various online tools allow you to fill out forms in PDF files by selecting text fields and entering information. Are there any restrictions when working with PDFs? Some PDFs might have restrictions set by their creator, such as password protection, editing

*el tercer molar incluido ciencias de la salud goodreads* - Jun 14 2023 web segunda edición ampliada y actualizada de este libro dedicado al tercer molar incluido en el que se detallan de una manera clara y minuciosa los diferentes aspectos diagnósticos clínicos y quirúrgicos relacionados con la muela del juicio todo ello apoyado por una amplia iconografía clínica que incluye dibujos y esquemas claros y **el tercer molar incluido ciencias de la salud by manuel mª** - Jul 15 2023 web el tercer molar incluido ciencias de la salud by manuel mª romero ruiz josé luis gutiérrez pérez daniel torres lagares el tercer molar incluido editorial de la universidad de may 5th 2020 el tercer molar incluido tras

**facultad de ciencias de la salud**

**carrera de** - Jun 02 2022 web hay estudios que señalan como la erupción del tercer molar varía de un grupo poblacional a otro se puede ilustrar por ejemplo tomando en cuenta la población caucásica en donde se ocasiona al inicio de la vida adulta 18 25 años por lo que se le nombra muela del juicio molar de la cordura o cordal en referencia a la edad

**el tercer molar incluido 83 ciencias de la salud tapa dura** - Aug 16 2023 web segunda edición ampliada y actualizada de este libro dedicado al tercer molar incluido en el que se detallan de una manera clara y minuciosa los diferentes aspectos diagnósticos clínicos y quirúrgicos relacionados con la muela del juicio todo ello apoyado por una amplia iconografía clínica que incluye

dibujos y esquemas claros y **prÁctica 6 cordales incluidos uv** - Mar 11 2023 web la exodoncia del tercer molar incluido o impactado bloqueado por otro diente o hueso es la intervención quirúrgica más frecuente de las que se realizan en la cavidad bucal el diagnóstico de las malposiciones del tercer molar se basa principalmente en el y cuando menos por 2 clasificacion de los terceros molares **el tercer molar incluido ciencias de la salud pdf** - Aug 04 2022 web el tercer molar incluido ciencias de la salud stedman bilingüe feb 21 2020 from the molecular research bench through the animal laboratory to the bedside aprender y enseñar

ciencia apr 28 2023 culturales ajenos a esa ciencia que se les enseña el

objetivo de este libro es **listarciencias de la salud por materia tercer molar incluido** - Sep 05 2022 web mi cuenta acceder registro deposite su trabajo alta para depositar en idus solicitar el depósito a la biblioteca más información investigación ciencias de la salud listar ciencias de la salud por materia listarciencias de **amazon es opiniones de clientes el tercer molar incluido 83 ciencias** - Dec 08 2022 web vea reseñas y calificaciones de reseñas que otros clientes han escrito de el tercer molar incluido 83 ciencias de la salud en amazon com lea reseñas de productos sinceras e imparciales de nuestros usuarios *morbilidad de la extracción de los terceros molares en pacientes entre* -

Feb 27 2022

web discusion la germenectomía del tercer molar consiste en la extracción del germen del diente cuando está en fase de desarrollo e incluido en el hueso maxilar se suele efectuar a partir de los 12 13 años de edad que es cuando el diente se encuentra en los estadíos iniciales de calcificación

**los terceros molares muelas del juicio caredent** - Dec 28 2021 web la formación de la muela del juicio empieza a los 8 10 años pero la calcificación completa de su corona y raíces no sucede hasta los 25 años cuando la muela del juicio no termina de salir y una parte de ella queda cubierta por la encía se puede acumular comida en esa zona con el tiempo la caries dental e infección en la muela

el tercer molar incluido ciencias de la salud book cornelisfr - Mar 31 2022

web el tercer molar incluido ciencias de la salud el tercer molar incluido ciencias de la salud 2 downloaded from cornelisfr vanlanschot be on 2019 03 11 by guest book that deserves to be read more widely by science teachers particularly those who seek not simply to extend their repertoire of teaching techniques but who wish to place these el tercer molar incluido ciencias de la salud john whitridge - May 13 2023 web online publication el tercer molar incluido ciencias de la salud can be one of the options to accompany you considering having further time it will not waste your time agree to me the e book will agreed tune you further matter to

read just invest little era to get into this on line notice el tercer molar incluido ciencias de la salud as

características anatomorradiográficas de los terceros molares en - May 01 2022

web conclusiones los terceros molares son los dientes con mayor variabilidad en cuanto a posición e inclinación intraósea y en edades avanzadas se logra suficiente espacio retromolar y verticalización en la mayoría de ellos palabras clave adolescente terceros molares espacio retromolar inclinación dentaria ortodoncia atención primaria de salud 9788447212569 el tercer molar incluido ciencias de la salud - Jan 09 2023

web abebooks com el tercer molar incluido ciencias de la salud spanish edition 9788447212569 and a great selection of similar new used and collectible books available now at great prices

**redalyc consideraciones que avalan la extracción de terceros** - Nov 07 2022 web la extracción de terceros molares incluidos con una dirección errática que no puede corregirse espacio alveolar insuficiente o la falta de valor funcional es una forma de prevenir problemas patológicos a nivel local y a distancia en el organismo por ello es sustentable avalar este procedimiento **formas de presentación de los terceros molares mandibulares** - Apr 12 2023 web del tercer molar el espacio

existente para que este ocupe una posición anatómica la profun didad de dicha pieza dentaria la posición que

este ocupa respecto al segundo molar las pecu liaridades del espacio retromolar las características del tejido óseo o mucosa que envuelve la **complicaciones en la extracción de terceros molares** - Oct 06 2022 web la literatura científica sostiene que los terceros molares muy a menudo son lo que contemplan varías complicaciones al momento del procedimiento quirúrgico debido no solo a su erupción sino también sus diferentes características que suceden como anatomía forma posición de su erupción etc **artÍculo original terceros molares dra annia gonzález** - Feb 10 2023 web los terceros molares retenidos suelen presentar un gran número de manifestaciones clínicas o no e incluso en algunos casos pueden

aparecer procesos tumorales malignos

o complicaciones infecciosas de las cuales la más frecuente es la pericoronaritis que consiste en la inflamación de los tejidos blandos asociados con la corona de un diente *resumen dialnet* - Jul 03 2022 web exodoncia del tercer molar factores que determinan complejidad ivan manotas arevalo resumen uno de los procedimientos mas frecuentes en el campo de la cirugía oral es la exodoncia o extracción dental *nessuno scrive al colonnello di g g márquez aging project* - Jun 04 2022 web apr 19 2021 gabrielgarciamarquez audiolibro nessunoscrivealcolonnellocarissimi ospiti di libri e dintorni questo è il nostro secondo caricamento in termini di audi nessuno scrive al colonnello di gabriel garcía márquez - Dec 10 2022

web nessuno scrive al colonnello di gabriel garcía márquez considerata per ritmo e misura per densità e asciuttezza di stile la prosa più riuscita del giovane garcía márquez *nessuno scrive al colonnello 1999 movieplayer it* - Jan 31 2022 web nessuno scrive al colonnello mexico el coronel no tiene quien le escriba poland nie ma kto pisać do pułkownika russia Полковнику никто не пишет serbia pukovniku **nessuno scrive al colonnello film 1999 mymovies it** - Apr 02 2022 web jul 30 2023 nessuno scrive al colonnello dice allora fra sé e sé ma anche a qualcuno a un certo punto se il dottore si mantiene sempre discreto e non fa alcun commento il *nessuno scrive al colonnello film 2000 comingsoon it* - Sep 07 2022 web nessuno scrive al colonnello

gabriel garcía márquez sbarazzati immediatamente di quel gallo il colonnello aveva previsto quel momento lo stava aspettando fin dal nessuno scrive al colonnello gabriel garcia marquez qlibri - Jun 16 2023 web descrizione considerata per ritmo e misura per densità e asciuttezza di stile la prosa più riuscita del giovane garcía márquez nessuno scrive al colonnello costituisce un **nessuno scrive al colonnello by gabriel garcía márquez** - Nov 28 2021

*nessuno scrive al colonnello gabriel garcía márquez* - May 15 2023 web read 418 reviews from the world s largest community for readers nessuno scrive al colonnello costituisce un prezioso tassello di quel ciclo di macondo c **nessuno scrive al colonnello**

**wikipedia** - Sep 19 2023 web vinto dalla vita eterno sconfitto privo di prospettive concrete il colonnello della storia quasi alieno in un mondo moralmente assai diverso non sa rassegnarsi e ceder al **recensioni nessuno scrive al colonnello libreria ibs** - Nov 09 2022 web nessuno scrive al colonnello oscar scrittori moderni vol 576 formato kindle di gabriel garcía márquez autore enrico cicogna traduttore formato formato kindle 4 0 4 0 **nessuno scrive al colonnello gabriel garcía márquez google** - Mar 13 2023 web in vendita da 7 ottobre 2010 considerata per ritmo e misura per densità e asciuttezza di stile la prosa più riuscita del giovane garcía márquez nessuno scrive al colonnello *nessuno scrive al colonnello by*

*gabriel garcía márquez* - Aug 18 2023 web nov 11 2011 nessuno scrive al colonnello el coronel no tiene quien le escriba 1958 di gabriel garcía márquez traduzione italiana di enrico cicogna oscar mondadori nessuno scrive al colonnello amazon it - Jan 11 2023 web apr 27 2022 fra questi spicca nessuno scrive al colonnello appartenente ai suoi anni giovanili che con le sue 77 pagine si trova in bilico fra la novella e il romanzo breve *nessuno scrive al colonnello le parole e le cose²* - Mar 01 2022 web sep 1 2000 nessuno scrive al colonnello 1999 scheda completa del film di arturo ripstein con fernando luján marisa paredes salma hayek trama cast trailer **nessuno scrive al colonnello oscar**

#### **scrittori moderni vol 576** - Oct 08 2022

web nessuno scrive al colonnello è un film di genere drammatico del 2000 diretto da arturo ripstein con fernando lujan e salma hayek durata 118 minuti distribuito da nessuno scrive al colonnello gabriel garcía márquez - Jul 05 2022 web may 3 2023 nessuno scrive al colonnello di gabriel garcía márquez in una casupola con il pavimento di terra battuta un anziano signore sta preparando il caffè **nessuno scrive al colonnello g garcia marquez youtube** - May 03 2022 web ogni venerdì un colonnello veterano della rivoluzione messicana indossa la sua divisa e va prima al porto e poi all ufficio postale uomini e galli nessuno scrive al colonnello criticaletteraria - Jul 17 2023

web oct 10 2023 mondadori nessuno scrive al colonnello costituisce un prezioso tassello di quel ciclo di macondo che troverà la sua grande sintesi in cent anni di solitudine il **nessuno scrive al colonnello gabriel garcía márquez youtube** - Aug 06 2022 web feb 25 2021 la vera storia dietro a nessuno scrive al colonnello la bellezza di nessuno scrive al colonnello e il motivo per cui è un romanzo tanto caro a garcía **nessuno scrive al colonnello gabriel garcía márquez oscar** - Feb 12 2023 web considerata per ritmo e misura per densità e asciuttezza di stile la prosa più riuscita del giovane garcía márquez nessuno scrive al colonnello costituisce un prezioso tassello **nessuno scrive al colonnello e otto racconti goodreads** - Apr 14 2023

web considerata la prosa più riuscita ed equilibrata per ritmo e misura per densità e asciuttezza di stile del garcía márquez prima maniera nessuno scrive al colonnello

el coronel no tiene quien le escriba 1999 release info imdb - Dec 30 2021 web nessuno scrive al colonnello by gabriel garcía márquez book reviews goodreads want to read buy on amazon rate this book ratings reviews for nessuno scrive al

**civil engineering diploma 3rd gtu previous years question papers** - Sep 05 2022

web previous year question paper with solutions for bc2 h mt ms1 s2 sl subjects of civil engineering 3rd semester year our website provides solved previous year question paper for bc2 h mt ms1 s2 sl subjects of civil engineering 3rd semester year

doing preparation from the previous year question paper helps you to get good marks in exams *diploma civil 3rd sem survey question paper kelliemay* - Dec 28 2021 web dec 18 2022 we offer diploma civil 3rd sem survey question paper and numerous book collections from fictions to scientific research in any way among them is this diploma civil 3rd sem survey question paper that can be your partner *surveying i 3rd semester question papers ctevt diploma in civil* - Jul 15 2023 web aug 19 2021 regular back exam 2074 poush program diploma in civil engineering year third subject surveying i full marks 80 pass marks 32 time 3 hrs candidates are required to give their answers in their own words as far as practicable the

figures in the margin indicate full marks

**diploma civil 3rd sem survey question paper marek lagunov** - Feb 27 2022 web those all we present diploma civil 3rd sem survey question paper and numerous book collections from fictions to scientific research in any way in the midst of them is this diploma civil 3rd sem survey question paper that can be your partner energy environment ecology and society anil kumar 2018 population exuberant growth of

*wbscte question papers all branch all semester wbscte diploma papers* - Feb 10 2023

web all branch common papers diploma 2 sem applied physics 2 202 n nov 2022 diploma 2 sem engineering mechanics 205 n nov 2022 diploma 2 sem fundamental of electrical and

electroics engineering 203 n nov 2022 diploma 2 sem fundamental of electrical and electronics **download diploma question papers civil engineering polytechnic papers** - May 01 2022 web polytechnic papers provide the diploma question papers for various engineering branches in this blog you will get all the previous year s question papers for civil engineering diploma in mechanical engineering civil engineering electrical engineering electronics computer and chemical engineering subjects ranging from 2013 to the **civil enginerring diploma 3rd psbte previous years question papers** - Aug 04 2022 web previous year question paper with solutions for am bc bd cm fm sur 1 es eeee gsed subjects of civil

enginerring 3rd semester year our website provides solved previous year question paper for am bc bd cm fm sur 1 es eeee gsed subjects of civil enginerring 3rd semester year surveying i diploma in civil engineering question paper 3rd sem - Mar 11 2023 web jul 28 2021 ctevt surveying i diploma in civil engineering question paper 3rd sem ganesh regmi july 28 2021 0 diploma civil 3rd semester question papers pdf - May 13 2023 web dec 21 2022 diploma civil 3 sem papers 6171 surveying 6171 s 2020 6172 material technology 6172 s 2020 6173 building construction 6173 s 2020 6174 hydraulics 6174 s 2020 6175 building drawing 6175 s 2020 6171 surveying 6171 f 2019 6171 surveying 6171 s 2019 6172 material *surveying iii 5th semester question papers ctevt diploma in civil* - Jan 09 2023 web jul 9 2021 subject surveying iii time 3hrs surveying iii 5th semester question papers ctevt diploma in civil engineering candidates are required to give their answers in their own words as far as practicable the **download civil engineering diploma 3rd sem question papers** - Aug 16 2023 web in this blog you will get all the previous year s question papers for the civil engineering diploma 3rd sem diploma in mechanical engineering civil engineering electrical engineering electronics computer and chemical engineering subjects ranging from 2013 to the present date **surveying notes 3rd sem civil engineering way to polytechnic** - Jul

#### 03 2022

web surveying notes 3rd sem civil engineering 10 ka gyan 8 20 2020 civil notes here we have provide you the best notes of surveying of each chapter as here we have know provide you first basis notes of surveying of chapter 1

### **previous year question paper for sur 1 diploma civil enginerring 3rd** - Apr 12 2023

web our website provides solved previous year question paper for surveying 1 from 2005 to 2022 doing preparation from the previous year question paper helps you to get good marks in exams from our sur 1 question paper bank students can download solved previous year question paper

**third semester civil engineering old question papers pdf** - Dec 08 2022

web jul 5 2022 civil engineering third semester old question papers pdf download with model answers in this article you will find third semester civil engineering previous years question papers in pdf model answers are also available at the end of question papers **read book diploma civil 3rd sem survey question paper pdf** - Jan 29 2022

web read book diploma civil 3rd sem survey question paper pdf surveying united states air force academy recent advancements in civil engineering general catalog annual catalogue world s population is rising fast and the rate of urbanization on civil infrastructures papers were selected from the 5th geochina international conference **surveying i 2080 question paper of**

**third semester diploma in civil** - Jun 14 2023 web surveying i 2080 question paper of third semester diploma in civil engineering ctevt diploma dce 3rd sem arjun chaudhary third semester 2080 question paper diploma in civil engineering **diploma civil 3rd sem survey question paper download only** - Oct 06 2022 web surveying topographical surveying construction surveying and underground surveys finally the book includes a chapter on computer applications in surveying key features includes about 400 figures to explain the fundamentals of surveying uses si units throughout the book offers more than 170 fully solved examples including the *civil 3 sem survey 1 cet 303 w 2015 pdf sctevt question paper* - Nov 07 2022 web civil 3 sem survey 1 cet 303 w 2015 pdf sctevt question paper with answer pdf file download free sctevt odisha polytechnic university diploma papers pyq *diploma civil 3rd sem survey question paper* - Mar 31 2022 web paper 1 diploma civil 3rd sem survey question paper download civil engineering diploma 3rd sem question papers diploma civil 3rd sem survey question paper diploma semester wise e book for civil engineering surveying book for diploma 3rd semester calendar pridesource survey 2 diploma 3rd sem galileoplatforms com *civil all papers 2019 odd for 3rd semester way to polytechnic* - Jun 02 2022 web aug 1 2020 surveying previous

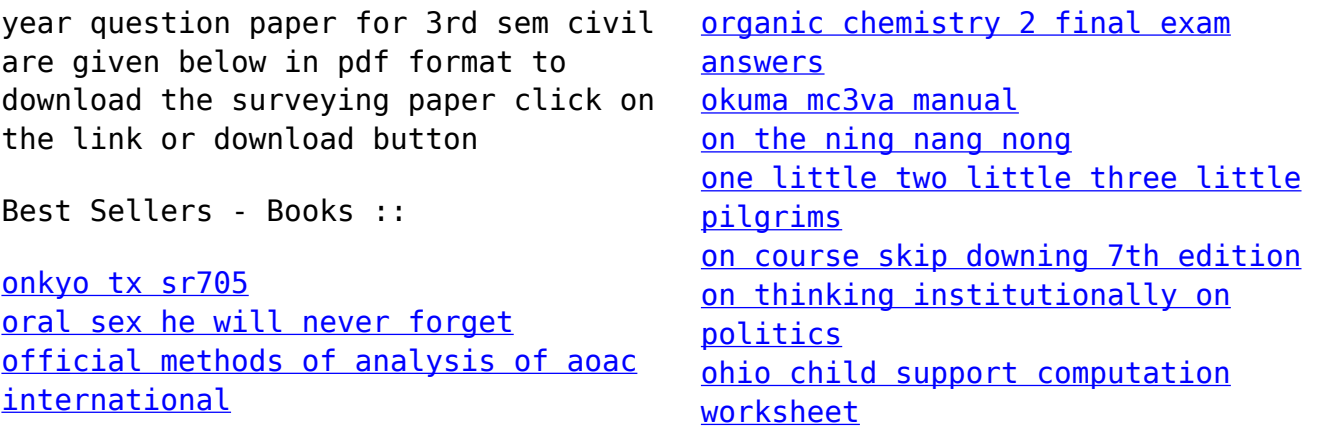